## **Příklad - Potvrzování příkazů**

Příkazy v systému mají různé [statusy](https://docs.elvacsolutions.eu/pages/viewpage.action?pageId=74252307#P�kazy-OperationPlanStatus). V případě, že je status příkazu **Potvrzeno**, APS už jej při plánování samo nijak nemění. Nemění jeho termín, ani přiřazený zdroj atd. Díky tomu už nedojde k přeplánování příkazů, u kterých si jsme jisti, že je chceme skutečně provádět.

Potvrzovat příkazy lze v těchto evidencích:

- [Časový plán zakázek](https://docs.elvacsolutions.eu/pages/viewpage.action?pageId=74252313),
- [Časový plán zdrojů,](https://docs.elvacsolutions.eu/pages/viewpage.action?pageId=74252315)
- [Správce fronty příkazů,](https://docs.elvacsolutions.eu/pages/viewpage.action?pageId=86442109)
- [Vytížení zdrojů](https://docs.elvacsolutions.eu/pages/viewpage.action?pageId=72745711),
- [Příkazy](https://docs.elvacsolutions.eu/pages/viewpage.action?pageId=74252307),
- [Příkazy \(dle zakázek\).](https://docs.elvacsolutions.eu/pages/viewpage.action?pageId=74252309)

## **Poznámka**

V [časovém plánu zdrojů](https://docs.elvacsolutions.eu/pages/viewpage.action?pageId=74252315) a [správce fronty příkazů](https://docs.elvacsolutions.eu/pages/viewpage.action?pageId=86442109) jde navíc měnit také pořadí příkazů a zdroj, který jej bude provádět (tedy [vy](https://docs.elvacsolutions.eu/pages/viewpage.action?pageId=72745711) [tížení zdroje\)](https://docs.elvacsolutions.eu/pages/viewpage.action?pageId=72745711), viz kapitoly [Změna pořadí příkazů ve správci fronty příkazů,](https://docs.elvacsolutions.eu/pages/viewpage.action?pageId=86442127) [Změna zdroje ve správci fronty příkazů](https://docs.elvacsolutions.eu/pages/viewpage.action?pageId=86442124) a [Drag&Dro](https://docs.elvacsolutions.eu/pages/viewpage.action?pageId=78479426) [p v časovém plánu zdrojů.](https://docs.elvacsolutions.eu/pages/viewpage.action?pageId=78479426)

V případě, že jsme spokojení s tím, jak APS příkazy naplánovalo a chceme je pouze potvrdit, nechceme měnit ani jejich pořadí, ani použitý zdroj, využijeme akci **Změnit status příkazu**.

Kliknutím levým tlačítkem myši označíme příkaz (buďto v časovém plánu nebo i v řádkovém pohledu), který si přejeme potvrdit a změníme status na *Potvrzeno* prostřednictvím akce **Změnit status příkazu** vyvolané buďto z nabídky [Domů](https://docs.elvacsolutions.eu/pages/viewpage.action?pageId=65182937)

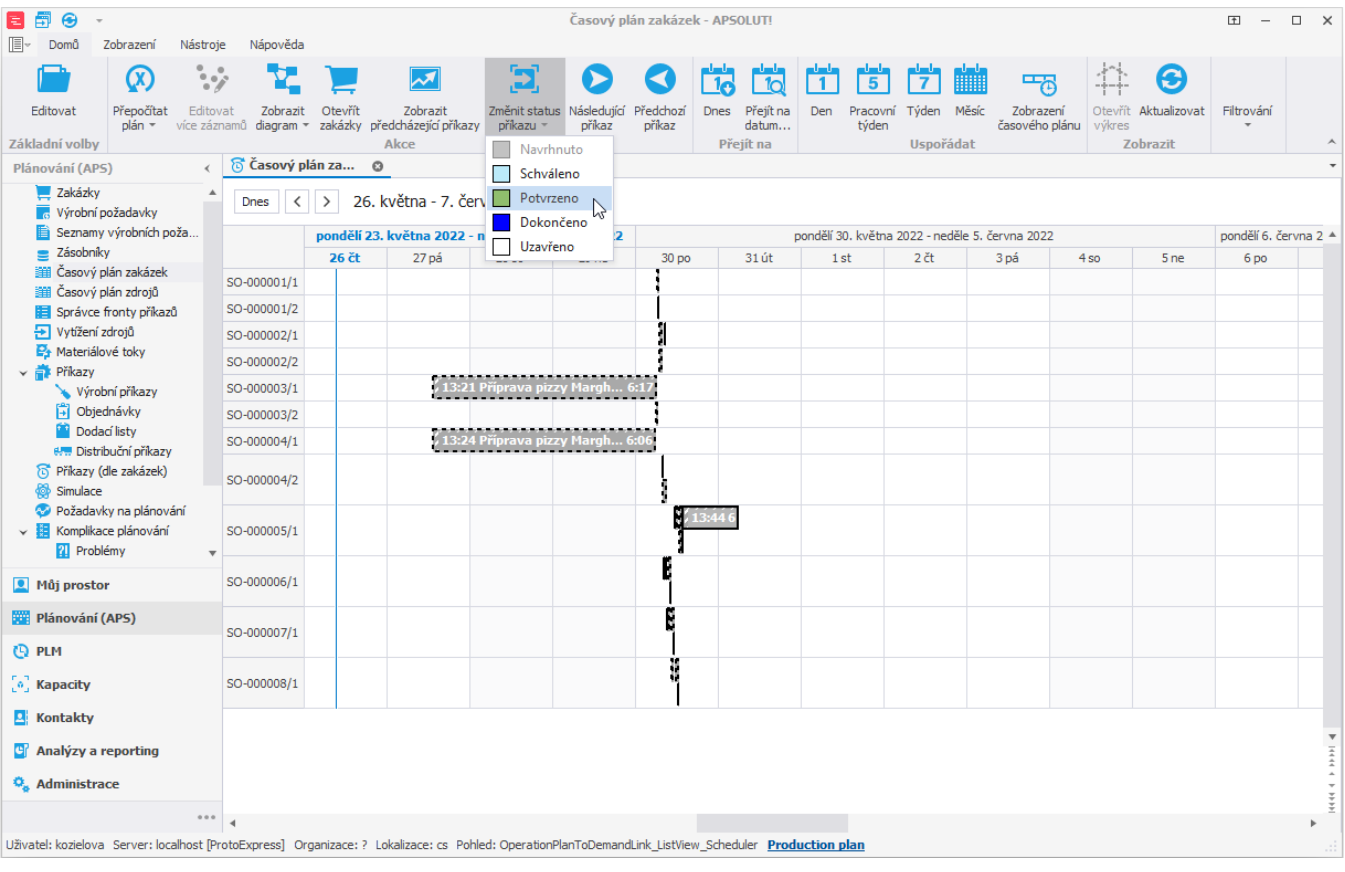

| 同<br>Zadejte text<br>ام<br>电                                                                                                    | ❸<br>Yы<br>$\mathbf{v}=\mathbf{v}$ |                                                                                   |                             | Příkaz - APSOLUT!                    |                                        |                         |                                                     |                  | $\Box$ $\times$<br>E<br>$\overline{\phantom{a}}$ |
|----------------------------------------------------------------------------------------------------|------------------------------------|-----------------------------------------------------------------------------------|-----------------------------|--------------------------------------|----------------------------------------|-------------------------|-----------------------------------------------------|------------------|--------------------------------------------------|
| Nástroje<br>Zobrazení<br>Domů<br>$\alpha$<br>$\cdot$<br>Přepočítat<br>Editovat<br>Editovat Otevrit                               | Nápověda<br>Zobrazit               | Otevřít<br>Přesunout do                                                           | ∼<br>Zobrazit               | <b>RIP</b><br>Změnit status Rozdělit | $\Box$ Sbalit vše<br>Rozbalit vše      | ⊛<br>Nástěnky<br>Zrušit | Li Uživatelské filtry -<br>mp Uživatelská záhlaví » | Zadeite text     | م                                                |
| $plán =$<br>obiekt<br>Základní volby                                                                                             |                                    | více záznamů diagram » dílenského plánování zakázky předcházející příkazy<br>Akce |                             | příkazu -<br>příkaz<br>Navrhnuto     | □ Otevřít výkres požadavku<br>Zobrazit | aktivní filtr           | Uživatelské pohledy ~<br>Filtrování                 |                  |                                                  |
| <b>静 Příkaz</b> ⊙<br>Plánování (APS)                                                                                             |                                    |                                                                                   | Schváleno                   |                                      |                                        |                         |                                                     |                  |                                                  |
| Zakázky                                                                                                    | Název                              | Status příkazu                                                                    | <b>La Množství</b><br>Dokor | Potvrzeno N                          | předchozí příkazy<br>Zdroje            |                         | Nadřazený příkaz                                    | Datum zahájení   | Datum ukončen                                    |
| Výrobní požadavky                                                                                                    | $T$ $B$                            | $\equiv$                                                                          | $=$                         | Dokončeno                            | ш                                      |                         | $\equiv$                                            | $\equiv$         | $\equiv$                                         |
| Seznamy výrobních poža                                                                                                    |                                    | v Typ příkazu: Výrobní příkaz (Počet=30)                                          |                             | Uzavřeno                             |                                        |                         |                                                     |                  |                                                  |
| Zásobníky<br>Časový plán zakázek                                                                                                 | Příprava pizzy                     | Navrhnuto                                                                         | $\overline{4}$              |                                      |                                        | Kuchyň, Karel Horák     |                                                     | 27.05.2022 13:21 | 30.05.2022 6                                     |
| iii Časový plán zdrojů                                                                                                    | Příprava pizzy                     | <b>Navrhnuto</b>                                                                  | $\overline{4}$              |                                      |                                        | Kuchyň, Jan Svoboda     |                                                     | 27.05.2022 13:24 | 30.05.2022 6                                     |
| Správce fronty příkazů                                                                                                    | Příprava pizzy                     | l Navrhnuto                                                                       | 3                           |                                      |                                        | Kuchyň, Jan Svoboda     |                                                     | 30.05.2022 6:06  | 30.05.2022 6                                     |
| <b>→ Vytížení zdrojů</b>                                                                                                    | Příprava pizzy                     | Navrhnuto                                                                         | 3                           |                                      |                                        | Kuchyň, Karel Horák     |                                                     | 30.05.2022 6:17  | 30.05.2022 7                                     |
| Es Materiálové toky                                                                                                    | Příprava pizzy                     | Navrhnuto                                                                         | $\overline{2}$              |                                      |                                        | Kuchyň, Jan Svoboda     |                                                     | 30.05.2022 6:38  | 30.05.2022 7                                     |
| $\vee$ $\frac{1}{n}$ Příkazy<br>Výrobní příkazy                                                                                  | Příprava pizzy                     | Navrhnuto                                                                         | $\overline{4}$              |                                      |                                        | Kuchyň, Karel Horák     |                                                     | 30.05.2022 7:04  | 30.05.2022 8                                     |
| i Objednávky                                                                                                    | Příprava pizzy                     | Navrhnuto                                                                         | $\vert$ 5                   |                                      |                                        | Kuchyň, Jan Svoboda     |                                                     | 30.05.2022 7:08  | 30.05.2022                                       |
| Dodací listy                                                                                                    | Příprava pizzy                     | Navrhnuto                                                                         | $\mathbf{1}$                |                                      |                                        | Kuchyň, Jan Svoboda     |                                                     | 30.05.2022 8:00  | 30.05.2022 8                                     |
| 6/99 Distribuční příkazy                                                                                                    | Příprava pizzy                     | Navrhnuto                                                                         | $5^{\circ}$                 |                                      |                                        | Kuchyň, Karel Horák     |                                                     | 30.05.2022 8:02  | 30.05.2022 9                                     |
| n Příkazy (dle zakázek)                                                                                                    | Příprava pizzy                     | Navrhnuto                                                                         | $\mathbf{1}$                |                                      |                                        | Kuchyň, Jan Svoboda     |                                                     | 30.05.2022 8:12  | 30.05.2022 8                                     |
| <b>Simulace</b>                                                                                                    | Příprava pizzy                     | Navrhnuto                                                                         | $\mathbf{1}$                |                                      |                                        | Kuchyň, Jan Svoboda     |                                                     | 30.05.2022 8:26  | 30.05.2022 8                                     |
| Požadavky na plánování<br>$\vee$ <b>El</b> Komplikace plánování                                                                  | Příprava pizzy                     | Navrhnuto                                                                         | $\overline{2}$              |                                      |                                        | Kuchyň, Jan Svoboda     |                                                     | 30.05.2022 8:38  | 30.05.2022 \$                                    |
| 21 Problémy                                                                                                    | Příprava pizzy                     | Navrhnuto                                                                         | $\overline{2}$              |                                      |                                        | Kuchyň, Jan Svoboda     |                                                     | 30.05.2022 9:02  | 30.05.2022 9                                     |
|                                                                                                    | Příprava pizzy                     | Navrhnuto                                                                         | $\mathbf{1}$                |                                      |                                        | Kuchyň, Karel Horák     |                                                     | 30.05.2022 9:12  | 30.05.2022 9                                     |
| <b>All Multiprostor</b>                                                                                                    | Příprava pizzv                     | <b>Navrhnuto</b>                                                                  | 5                           |                                      |                                        | Kuchvň, Jan Svoboda     |                                                     | 30.05.2022 9:32  | 30.05.2022 1                                     |
| <b>WE Plánování (APS)</b>                                                                                                    | Příprava pizzy                     | Navrhnuto                                                                         | $\overline{2}$              |                                      |                                        | Kuchyň, Karel Horák     |                                                     | 30.05.2022 9:38  | 30.05.2022 1                                     |
|                                                                                                    | Příprava pizzy                     | Navrhnuto                                                                         | $\mathbf{1}$                |                                      |                                        | Kuchyň, Karel Horák     |                                                     | 30.05.2022 10:08 | 30.05.2022 1                                     |
| <b>Q</b> PLM                                                                                                    | Příprava pizzy                     | Navrhnuto                                                                         | $\mathbf{1}$                |                                      |                                        | Kuchyň, Karel Horák     |                                                     | 30.05.2022 10:24 | 30.05.2022 1                                     |
| <b>A</b> Kapacity                                                                                                    | Příprava pizzy                     | Navrhnuto                                                                         | 6                           |                                      |                                        | Kuchyň, Jan Svoboda     |                                                     | 30.05.2022 10:26 | 30.05.2022 1                                     |
| <b>A</b> Kontakty                                                                                                    | Příprava pizzy                     | Navrhnuto                                                                         | $\overline{2}$              |                                      |                                        | Kuchyň, Karel Horák     |                                                     | 30.05.2022 10:42 | 30.05.2022 1                                     |
|                                                                                                    | Příprava pizzy                     | Navrhnuto                                                                         | $\mathbf{1}$                |                                      |                                        | Kuchyň, Karel Horák     |                                                     | 30.05.2022 11:12 | 30.05.2022 1                                     |
| <b>E</b> Analyzy a reporting                                                                                                    | Příprava pizzy                     | <b>Navrhnuto</b>                                                                  | $\mathbf{1}$                |                                      |                                        | Kuchyň, Jan Svoboda     |                                                     | 30.05.2022 11:28 | 30.05.2022 1                                     |
| <sup>Q</sup> <sub>x</sub> Administrace                                                                                           | Příprava pizzy                     | <b>Navrhnuto</b>                                                                  | $\mathbf{1}$                |                                      |                                        | Kuchyň, Karel Horák     |                                                     | 30.05.2022 11:28 | 30.05.2022 1                                     |
|                                                                                                    | 144 44 4 Záznam 7 z 55 + H H 4     |                                                                                   |                             |                                      |                                        |                         |                                                     |                  |                                                  |
| Uživatel: kozielova Server: localhost [ProtoExpress] Organizace: ? Lokalizace: cs Pohled: OperationPlan_ListView Production plan |                                    |                                                                                   |                             |                                      |                                        |                         |                                                     |                  |                                                  |

a nebo z [kontextového menu](https://docs.elvacsolutions.eu/pages/viewpage.action?pageId=65182975) vyvolaného přímo nad příkazem

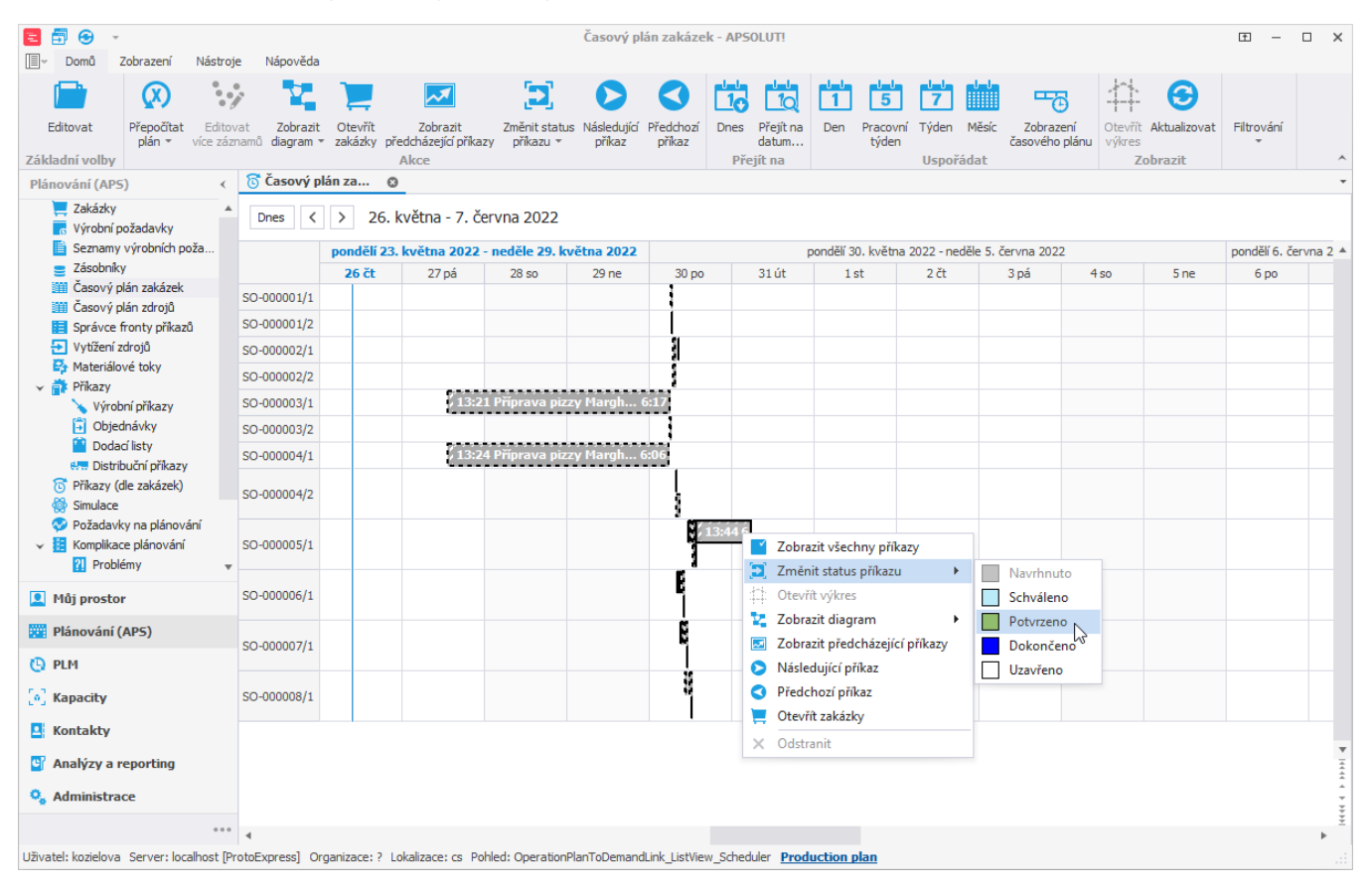

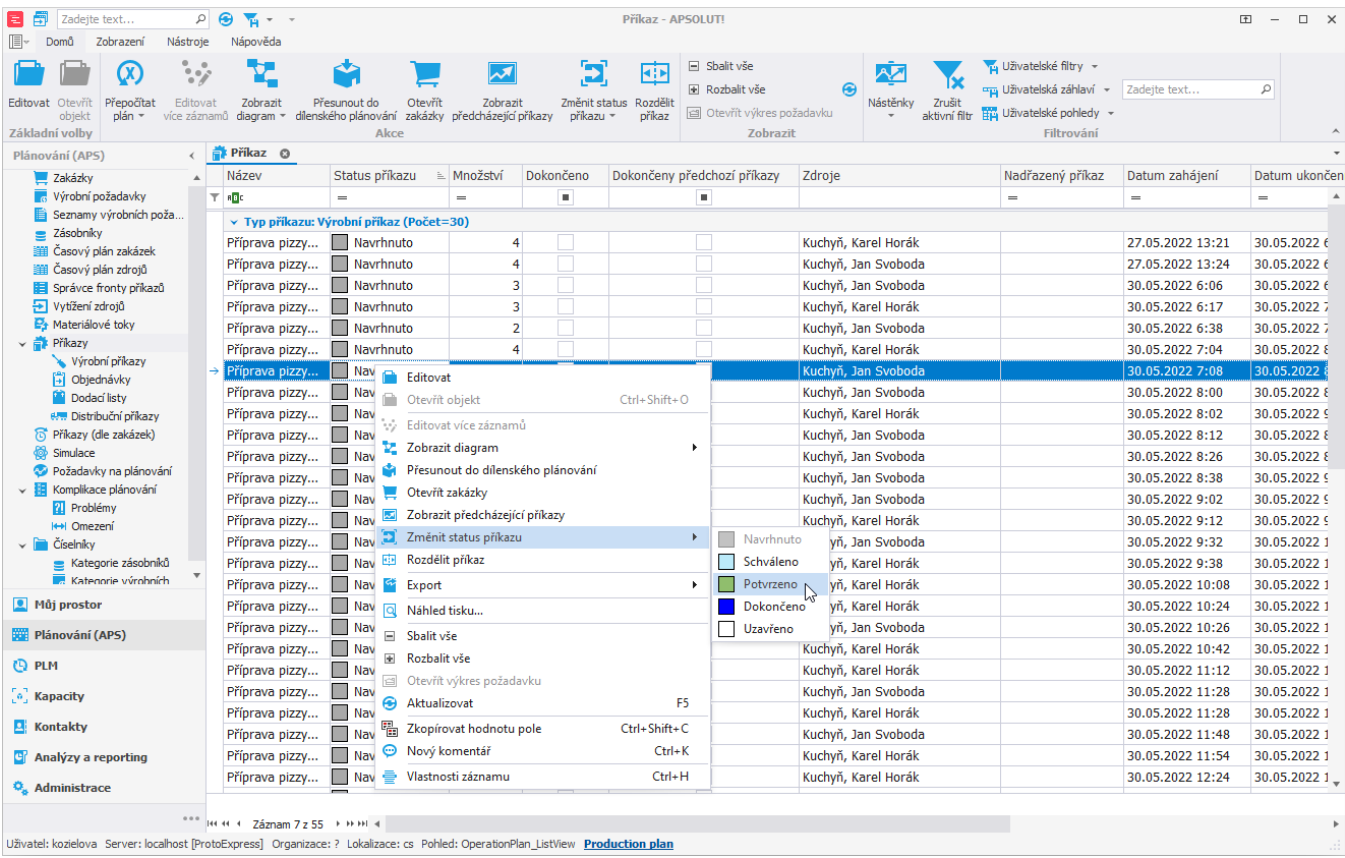

Potvrzené příkazy jsou pak v časovém plánu odlišeny zelenou barvou a to za předpokladu, že je vybráno barevné zvýraznění příkazů dle statusu:

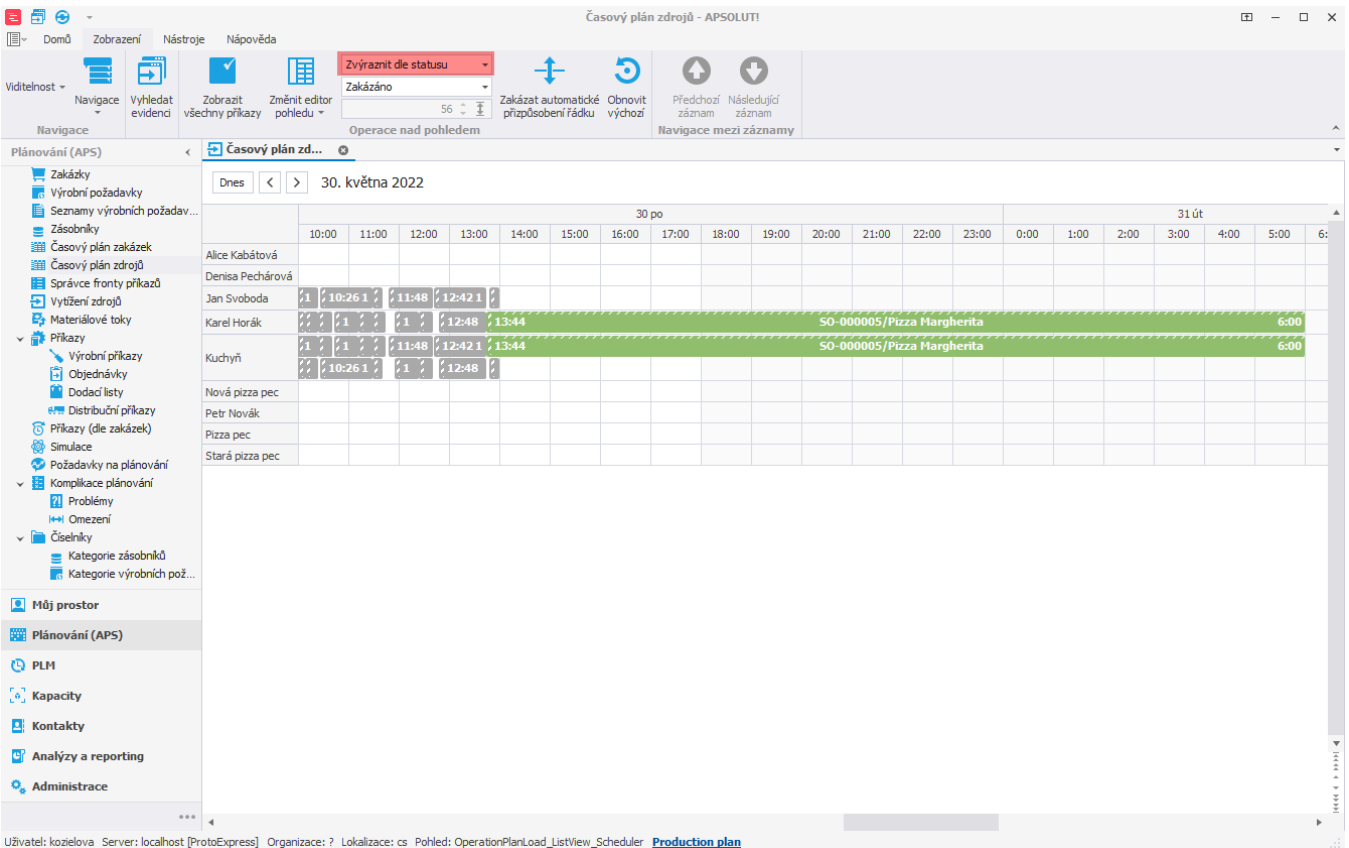

## V řádkovém pohledu je tato informace uvedena ve sloupci **Status příkazu**:

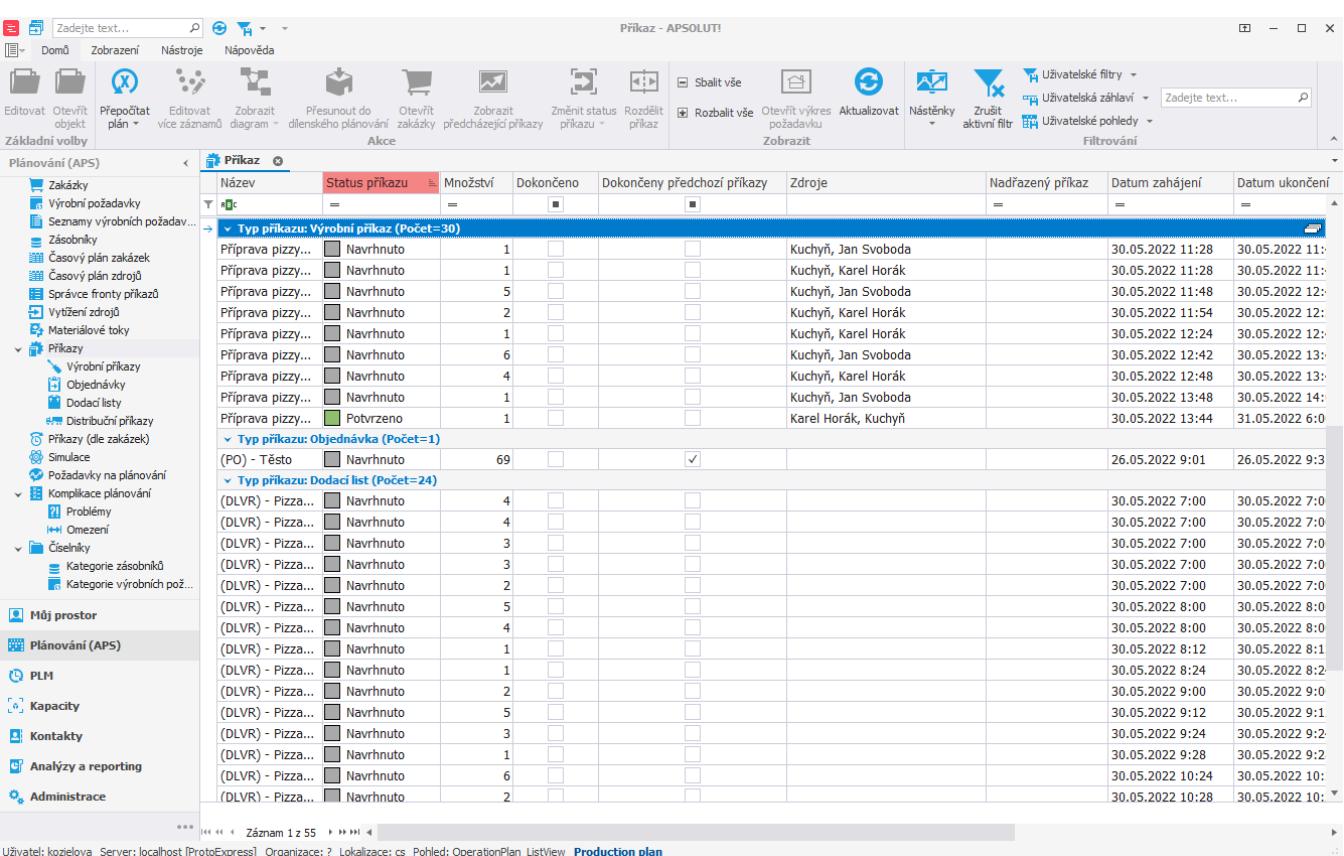

## **Poznámka**

V případě, že je potvrzování příkazů časově omezeno, dojde k upozornění na tuto skutečnost. Více viz kapitola [Omezení](https://docs.elvacsolutions.eu/pages/viewpage.action?pageId=95486633)  [potvrzování příkazů.](https://docs.elvacsolutions.eu/pages/viewpage.action?pageId=95486633)